# **Implementasi Metode** *Simple Multi Attribute Rating Technique* **(SMART) Dalam Menentukan Lokasi Strategis Pembangunan Cabang Usaha Fitri Konveksi**

# **Fitri Khairunnisah<sup>1</sup> , Muhammad Zunaidi<sup>2</sup> , Ita Mariami<sup>3</sup>**

<sup>1</sup> Program Studi Sistem Informasi, STMIK Triguna Dharma

<sup>2</sup> Program Studi Sistem Informasi, STMIK Triguna Dharma

<sup>3</sup> Program Studi Sistem Informasi, STMIK Triguna Dharma

# **Article Info ABSTRACT**

**Article history:** Received Jan 12<sup>th</sup>, 2019 Revised Jan 20<sup>th</sup>, 2019 Accepted Jan 30<sup>th</sup>, 2019

#### **Keyword:**

Lokasi Usaha Sistem Pendukung Keputusan (SPK) *Simple Multi Attribute Rating Technique* (SMART).

*Dalam suatu usaha, lokasi usaha merupakan tempat pengusaha memproduksi barang yang berfokus pada pengembangan suatu usaha, cabang usaha yang dibangun di lokasi yang kurang tepat akan berakibat fatal bagi suatu usaha. Untuk itu, dalam menentukan lokasi strategis, perlu dilakukan penelitian terhadap kriteria-kriteria yang dipertimbangkan dalam pembangunan cabang baru. Ilmu yang berkaitan untuk menentukan lokasi strategis pembangunan cabang usaha adalah Sistem Pendukung Keputusan, dimana spk merupakan sistem yang berbasis komputer yang ditujukan untuk membantu mengambil keputusan dengan memanfaatkan data dan model tertentu untuk memecahkan berbagai persoalan yang tidak terstruktur. Dalam sistem pendukung keputusan ada beberapa metode yang dapat digunakan salah satunya Simple Multi Attribute Rating Technique (SMART) adalah metode pengambilan keputusan multi kriteria yang didasarkan pada teori bahwa setiap alternatif terdiri dari sejumlah kriteria yang memiliki nilai-nilai dan setiap kriteria memiliki bobot yang menggambarkan seberapa penting ia dibandingkan dengan kriteria lain. Hasil dari aplikasi ini adalah dapat mempertimbangkan hasil perhitungan dan perangkingan dalam menentukan lokasi strategis pembangunan cabang usaha.*

> *Copyright © 2019 STMIK Triguna Dharma. All rights reserved.*

# **Corresponding Author:**  Nama : Fitri Khairunnisah Program Studi : Sistem Informasi STMIK Triguna Dharma Email[: fitrikhairunisah1@gmail.com](mailto:fitrikhairunisah1@gmail.com)

#### **1. PENDAHULUAN**

Lokasi usaha adalah tempat pengusaha memproduksi barang yang berfokus pada pengembangan suatu usaha, suatu usaha berkembang ditentukan oleh salah satu faktor penting yaitu penentuan lokasi strategis. Persaingan antar pengusaha baik jasa maupun manufaktur semakin sulit pada saat ini, sehingga dibutuhkan

*Journal homepage: https://ojs.trigunadharma.ac.id/*

adanya keunggulan bersaing bagi setiap pengusaha agar dapat menghasilkan profit dan memuaskan pelanggan [1].

Usaha dapat di pengaruhi dari letak lokasi dan jenis usaha apa yang dibangun di lokasi yang ditentukan dan dapat berkembang seiring berjalannya waktu tetapi tidak sedikit kemungkinan terjadinya gulung tikar dikarenakan jenis usaha tersebut tidak berada pada lokasi yang tepat dan menjanjikan, dikarenakan ada faktorfaktor yang tidak mendukung pada lokasi tersebut [2].

Usaha Fitri Konveksi adalah salah satu usaha manufaktur yang ingin mengembangkan usaha dengan cara membangun cabang yang baru di lokasi yang dinilai strategis. Seiring dengan pertambahann konsumen yang meningkat, serta lokasi usaha yang cukup sulit di temukan konsumen sehingga pemilik Fitri Konveksi memutuskan untuk membuka cabang usaha. Untuk itu, dalam menentukan lokasi strategis, perlu dilakukan penelitian terhadap kriteria-kriteria yang dipertimbangkan dalam pembangunan cabang baru. Adapun teknik yang dapat digunakan untuk menentukan lokasi cabang baru Fitri Konveksi berdasarkan kriteria-kriteria yang ada dapat dilakukan dengan menggunakan teknik Sistem Pendukung Keputusan.

Sistem Pendukung Keputusan (SPK) adalah suatu sistem yang berbasis komputer yang ditujukan untuk membantu mengambil keputusan dengan memanfaatkan data dan model tertentu untuk memecahkan berbagai persoalan yang tidak terstruktur. Sistem pendukung keputusan juga merupakan bagian dari sistem informasi berbasis komputer yang mengatasi masalah ini [3].

Dalam sistem pendukung keputusan ada beberapa metode yang dapat digunakan salah satunya Simple Multi Attribute Rating Technique (SMART) adalah metode pengambilan keputusan multi kriteria yang didasarkan pada teori bahwa setiap alternatif terdiri dari sejumlah kriteria yang memiliki nilai-nilai dan setiap kriteria memiliki bobot yang menggambarkan seberapa penting ia dibandingkan dengan kriteria lain [4]. Lebih banyak digunakan karena kesederhanaannya dalam merespon kebutuhan pembuat keputusan dan caranya menganalisa respon. Analisa yang terlibat adalah transparan sehingga metode ini memberikan pemahaman masalah yang tinggi dan dapat diterima oleh pembuat keputusan [5].

#### **2. METODE PENELITIAN**

#### **2.1 Metode Penelitian**

Metode penelitian merupakan langkah-langkah yang dilakukan untuk mengumpulkan data atau informasi yang dibutuhkan sebagai gambaran penelitian ini, jika metodologi dilakukan dengan baik, maka semakin baik pula hasil penelitian yang di dapatkan. Berikut langkah-langkah penyelesaian metode SMART secara umum adalah sebagai berikut :

#### **2.1.1 Menentukan Kriteria**

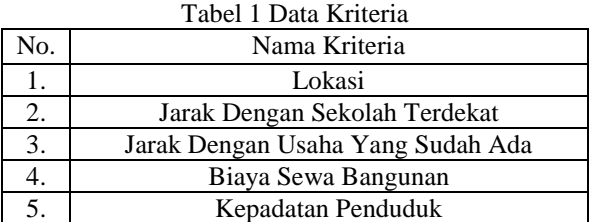

# **2.1.2 Menentukan Bobot Kriteria**

Dalam pengambilan keputusan dalam memilih lokasi strategis cabang Usaha Fitri Konveksi, terdapat beberapa kriteria yang sudah ditentukan oleh pemilik usaha adalah sebagai berikut:

| No. | Nama Kriteria                          | <b>Bobot</b> |
|-----|----------------------------------------|--------------|
|     | Lokasi (C1)                            | 30%          |
| 2.  | Jarak Dengan Sekolah Terdekat (C2)     | 20%          |
| 3.  | Jarak Dengan Usaha Yang Sudah Ada (C3) | 15%          |
|     | Biaya Sewa Bangunan (C4)               | 25%          |

Tabel 2 Menentukan Bobot Kriteria

*Title of manuscript is short and clear, implies research results (First Author)*

 $174$   $\Box$ 

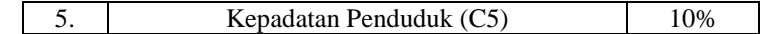

# **2.1.3 Menghitung Normalisasi Untuk Setiap Bobot Kriteria**

Normalisasi didapat berdasarkan rumus  $\frac{w_j}{\sum w_j}$ , sehingga total dari keseluruhan nilai normalisasi adalah 1(satu).

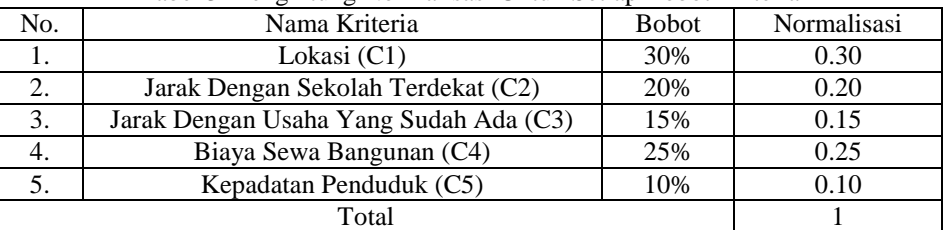

# Tabel 3 Menghitung Normalisasi Untuk Setiap Bobot Kriteria

# **2.1.4 Memberikan Nilai Kriteria Untuk Setiap Alternatif**

Memberikan nilai kriteria untuk masing-masing alternatif yaitu sebagai berikut :

# Tabel 4 Kriteria Lokasi

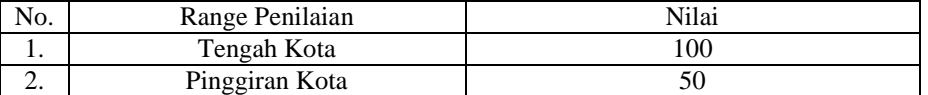

# Tabel 5 Kriteria Jarak Dengan Sekolah Terdekat

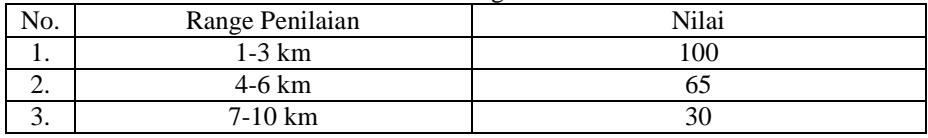

# Tabel 6 Kriteria Jarak Dengan Usaha Yang Sudah Ada

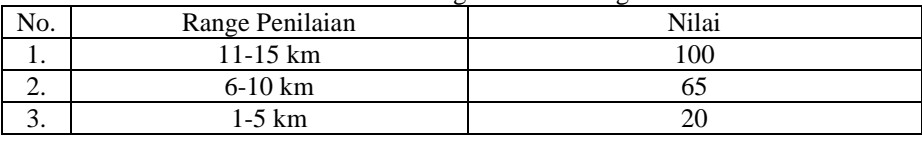

#### Tabel 7 Kriteria Biaya Sewa Bangunan

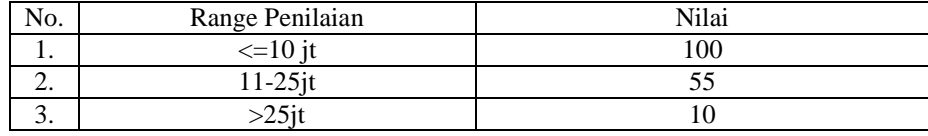

#### Tabel 8 Kriteria Kepadatan Penduduk

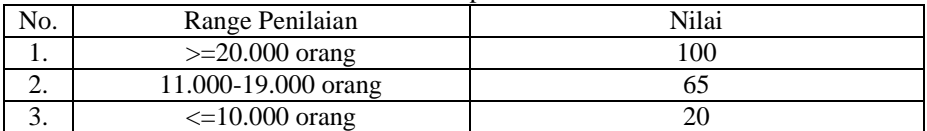

# **2.1.5 Data Alternatif dan Hasil Normalisasi**

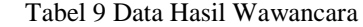

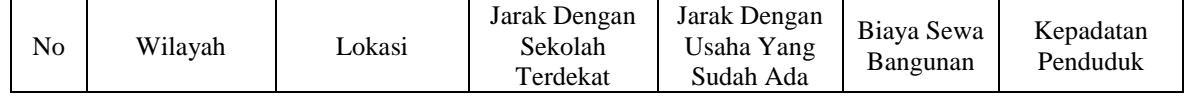

*Journal homepage: https://ojs.trigunadharma.ac.id/*

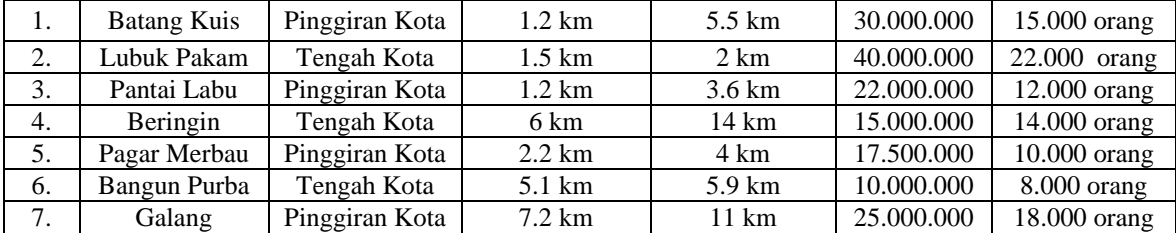

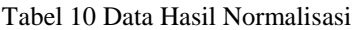

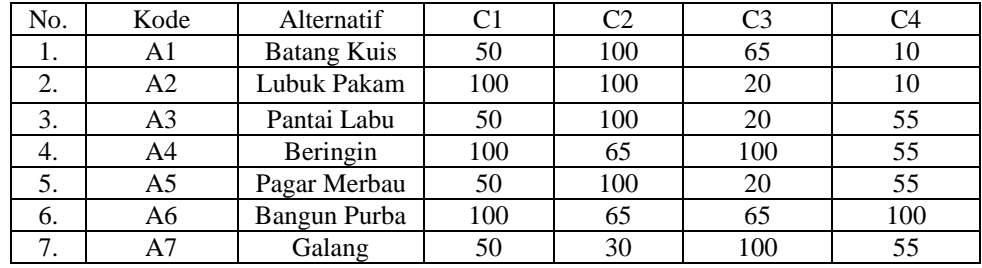

# **2.1.6 Menentukan Nilai Utility**

Untuk menghitung nilai utility menggunakan rumus :  $u_i(a_i) = 100 \frac{(c_{max} - c_{out})}{(c_{max} - c_{min})}$  Berikut ini adalah proses perhitungan nilai *utility* :

a. Perhitungan nilai *utility* untuk A1

1. 
$$
u(a_1) = 100 \frac{(100 - 50)}{(100 - 50)} = 100
$$

- 2.  $u(a_2) = 100 \frac{(100 100)}{(100 30)} = 0$
- 3.  $u_{(a_3)} = 100 \frac{(100-20)}{(100-20)} = 100$
- 4.  $u(a_4) = 100 \frac{(100-10)}{(100-10)} = 100$
- 
- 5.  $u(a_5) = 100 \frac{(100 65)}{(100 20)} = 43,75$
- b. Perhitungan nilai *utility* untuk A2
	- 1.  $u(a_1) = 100 \frac{(100 100)}{(100 50)} = 0$
	- 2.  $u(a_2) = 100 \frac{(100 100)}{(100 30)} = 0$
	- 3.  $u(a_3) = 100 \frac{(100-20)}{(100-20)} = 100$
	-
	- 4.  $u(a_4) = 100 \frac{(100-10)}{(100-10)} = 100$
	- 5.  $u(a_5) = 100 \frac{(100 100)}{(100 20)} = 0$
- c. Perhitungan nilai *utility* untuk A3
	- 1.  $u(a_1) = 100 \frac{(100 50)}{(100 50)} = 100$

2. 
$$
u(a_2) = 100 \frac{(100-30)}{(100-100)} = 0
$$

2. 
$$
\frac{\mu(u_2) - 100}{(100 - 30)} = 0
$$

3. 
$$
u(a_3) = 100 \frac{(100-20)}{(100-20)} = 100
$$

4. 
$$
u(a_4) = 100 \frac{(100 - 55)}{(100 - 10)} = 50
$$

5. 
$$
u(a_5) = 100 \frac{(100-10)}{(100-20)} = 43.75
$$

d. Perhitungan nilai *utility* untuk A4

1. 
$$
u(a_1) = 100 \frac{(100 - 100)}{(100 - 50)} = 0
$$

2. 
$$
u(a_2) = 100 \frac{(100 - 65)}{(100 - 30)} = 50
$$

- 
- 3. u(a<sub>3</sub>) =100 $\frac{(100-100)}{(100-20)}$ =0  $(100-20)$
- 4.  $u(a_4) = 100 \frac{(100 55)}{(100 10)} = 50$
- 5.  $u(a_5) = 100 \frac{(100 65)}{(100 20)}$ =43.75
- 
- e. Perhitungan nilai *utility* untuk A5
	- 1.  $u(a_1) = 100 \frac{(100-50)}{(100-50)} = 100$
	- 2.  $u(a_2) = 100 \frac{(100-50)}{(100-30)} = 0$
	-
	- 3.  $u(a_3) = 100 \frac{(100-20)}{(100-20)} = 100$
	- 4.  $u(a_4) = 100 \frac{(100 55)}{(100 10)} = 50$
	- 5.  $u(a_5) = 100 \frac{(100-20)}{(100-20)} = 100$
- f. Perhitungan nilai *utility* untuk A6
	- 1.  $u(a_1) = 100 \frac{(100 100)}{(100 50)} = 0$ 2.  $u(a_2) = 100 \frac{(100 - 65)}{(100 - 30)} = 50$
	- 3.  $u(a_3) = 100 \frac{(100-20)}{(100-20)} = 100$
	- 4.  $u(a_4) = 100 \frac{(100 100)}{(100 10)} = 0$
	- 5.  $u(a_5) = 100 \frac{(100-20)}{(100-20)} = 100$
- g. Perhitungan nilai *utility* untuk A7
	- 1.  $u(a_1) = 100 \frac{(100 50)}{(100 50)} = 100$
	- 2.  $u(a_2) = 100 \frac{(100-50)}{(100-30)} = 100$
	-
	- 3.  $u(a_3) = 100 \frac{(100 100)}{(100 20)} = 0$
	- 4.  $u(a_4) = 100 \frac{(100 55)}{(100 10)} = 50$
	-
	- 5.  $u_{(a_5)} = 100 \frac{(100 65)}{(100 20)} = 43.7$

| No. | Kode           | C <sub>1</sub> | C <sub>2</sub> | C <sub>3</sub> | C <sub>4</sub> | C <sub>5</sub> |
|-----|----------------|----------------|----------------|----------------|----------------|----------------|
| 1.  | A <sub>1</sub> | 100            | 0              | 100            | 100            | 43.75          |
| 2.  | A2             | $\theta$       | $\overline{0}$ | 100            | 100            | $\theta$       |
| 3.  | A <sub>3</sub> | 100            | 0              | 100            | 50             | 43.75          |
| 4.  | A <sub>4</sub> |                | 50             |                | 50             | 43.75          |
| 5.  | A5             | 100            | $\theta$       | 100            | 50             | 100            |
| 6.  | A <sub>6</sub> |                | 50             | 100            | $\theta$       | 100            |
| 7.  | A7             | 100            | 100            |                | 50             | 43.75          |

Tabel 11 Nilai Utility Alternatif

#### **2.1.7 Menentukan Nilai Akhir**

Nilai total menjadi nilai akhir untuk setiap alternatif dan yang dijadikan prioritas adalah yang memiliki nilai terendah. Proses perhitungan nilai akhir menggunakan rumus sebagai berikut:

$$
u(a_i) = \sum_{j}^{m} =_1 w_j * u_i(a_i)
$$

#### Tabel 12 Nilai Akhir A1

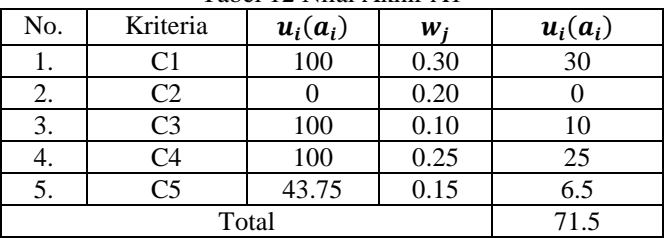

# Tabel 13 Nilai Akhir A2

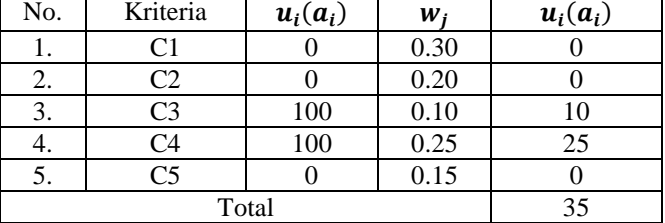

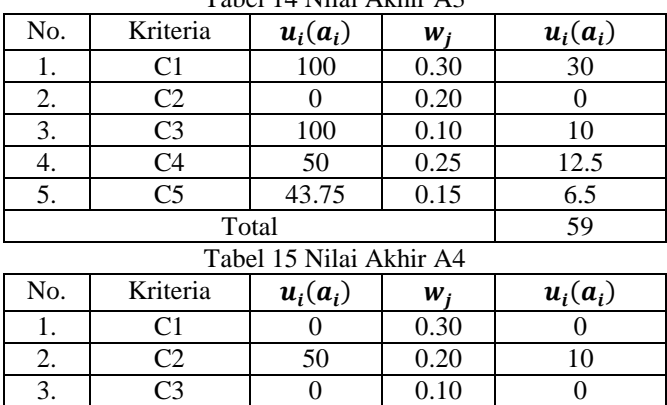

# Tabel 14 Nilai Akhir A3

# Tabel 16 Nilai Akhir A5

Total 29

4. C4 50 0.25 12.5 5. C5 43.75 0.15 6.5

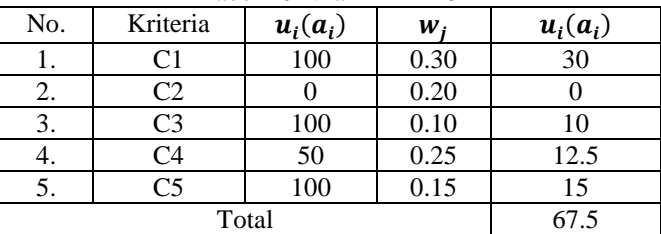

# Tabel 17 Nilai Akhir A6

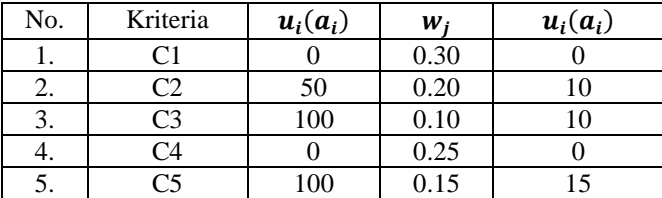

*Title of manuscript is short and clear, implies research results (First Author)*

# 9802

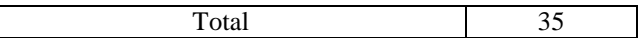

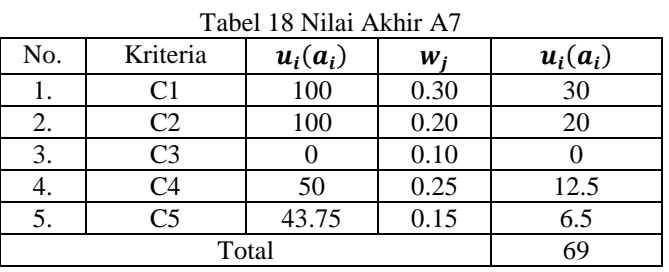

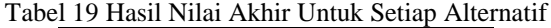

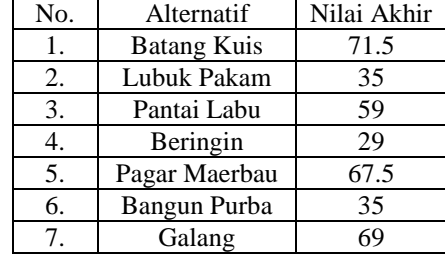

#### Tabel 20 Hasil Perangkingan

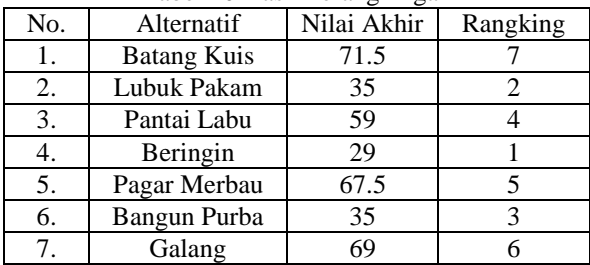

Dari hasil perhitungan di atas nilai yang paling rendah yaitu "Beringin" dengan nilai 22.5 dan kode wilayah A4 yang terpilih sebagai lokasi strategis cabang usaha Fitri Konveksi. Berdasarkan perolehan nilai akhir Lubuk Pakam dan Bangun Purba memiliki nilai yang sama namun, Bangun Purba mendapatkan rangking 2 karena memiliki nilai kriteria yang lebih unggul yaitu pada kriteria"sewabangunan".

# **3. ANALISA DAN HASIL**

Merupakan kegiatan akhir dari proses penerapan sistem, dimana sistem ini akan dioperasikan secara menyeluruh. Sebelum sistem benar-benar bisa digunakan dengan baik, sistem harus melalui tahap pengujian analisa dan hasil terlebih dahulu untuk menjamin tidak ada kendala yang muncul pada saat sistem digunakan. Hasil dari penelitiaan yang dilakukan adalah sebagai berikut :

#### **3.1** *Form* **Menu Utama**

Tampilan *form* menu utama adalah tampilan awal sistem, di mana di dalamnya terdapat menu-menu untuk membuka *form* lainnya agar dapat melakukan pengolahan data dalam menentukan pembangunan cabang usaha. Berikut ini adalah tampilan menu utama :

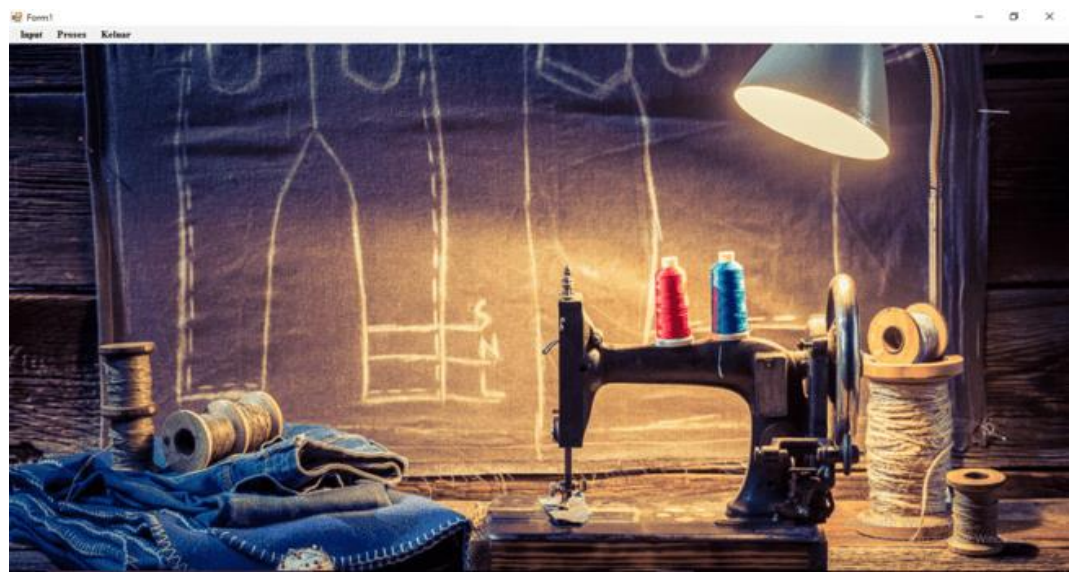

Gambar 1 *Form* Menu Utama

# **3.2** *Form* **Alternatif**

Tampilan *form* alternatif adalah form untuk menginput data alternatif. Berikut adalah tampilan *form* alternatif:

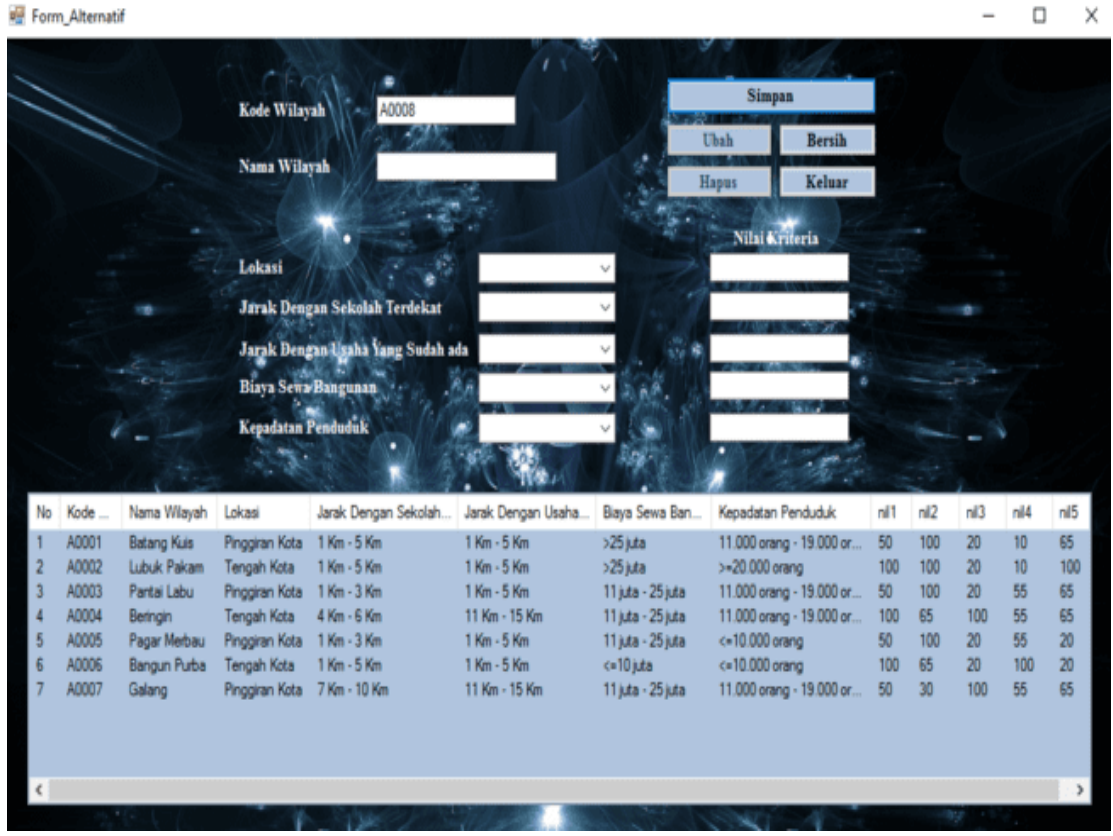

Gambar 2 *Form* Alternatif

# 9802

# **3.4** *Form* **Kriteria**

Tampilan *form* kriteria adalah tampilan untuk menginput bobot kriteria pada sistem berikut tampilan *form* kriteri:

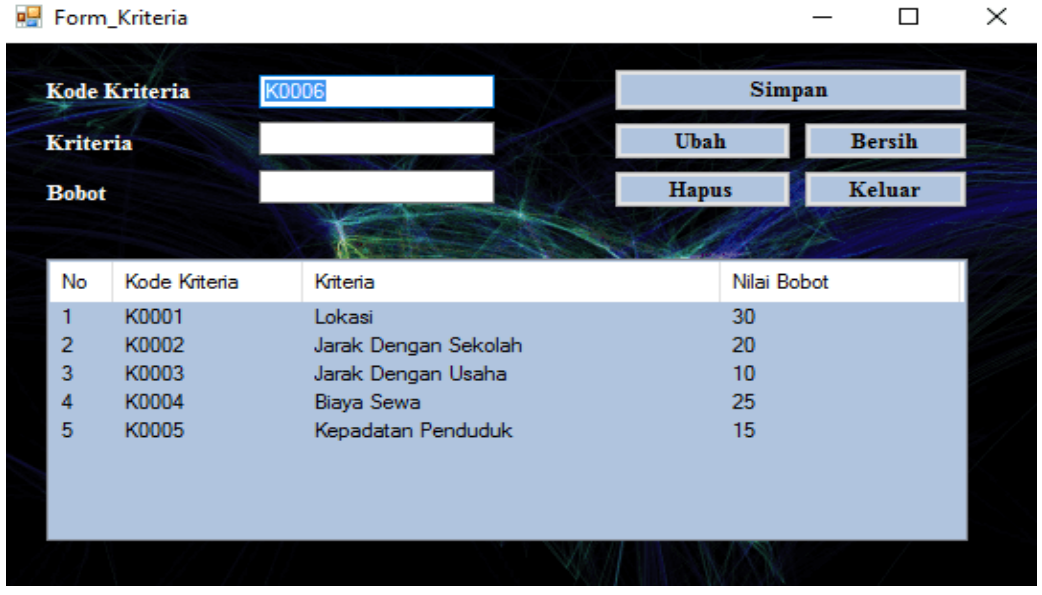

Gambar 3 *Form* Kriteria

# **3.5** *Form* **Proses**

*Form* proses merupakan tampilan untuk melakukan perhitungan terhadap data yang di uji menggunakan metode *Simple Multi Attribute Rating Technique* SMART. Berikut merupakan tampilan form proses:

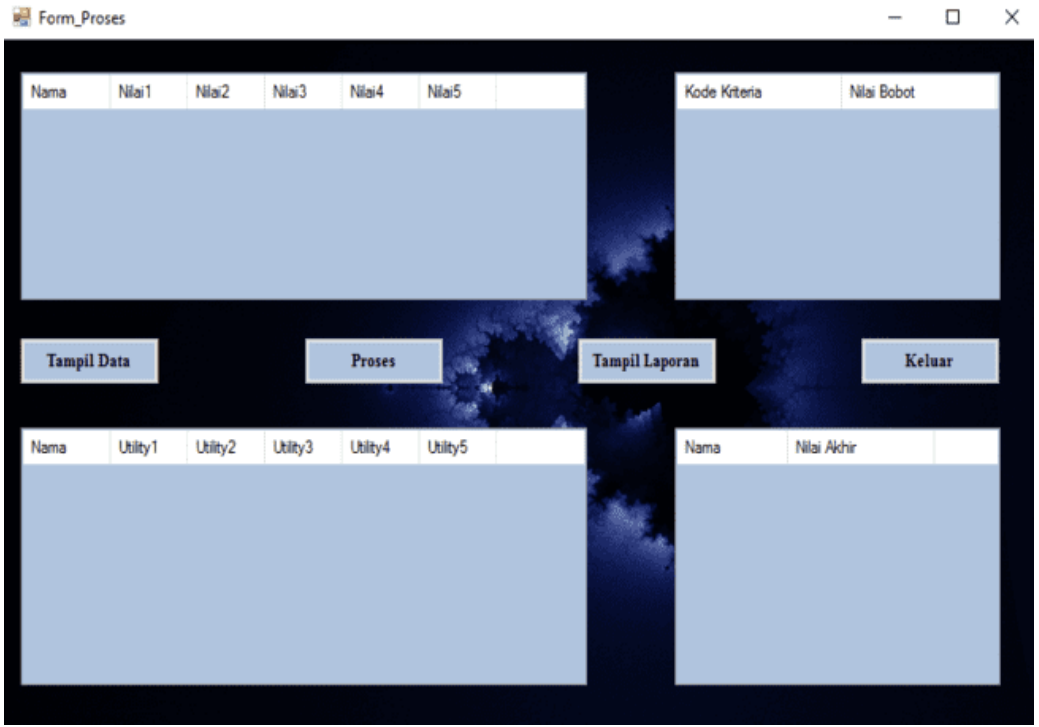

### Gambar 4 Form Proses

### **3.6** *Form* **Laporan**

*Form* laporan merupakan tampilan dari hasil perhitungan data alternatif yang telah di proses, berikut tampilan dari *form* laporan:

| Form Laporan<br>0.025<br>H. 4 3 H. 回. 图. 超 H. +<br>Main Report |                  |                    |                                                                                     |                                       | α<br>$\times$<br>$\sim$ |
|----------------------------------------------------------------|------------------|--------------------|-------------------------------------------------------------------------------------|---------------------------------------|-------------------------|
|                                                                |                  |                    | <b>Usaha Fitri Konveksi</b><br>Jh. Linzu Mungkur Desa Bangun Rejo dan I Og. Bersama |                                       | $\sigma_{\rm t}$        |
|                                                                |                  |                    | Berikut merupakan hasil dari proses perhitungan adalah sebagai berikut:             |                                       |                         |
|                                                                | $_{\mathrm{Na}}$ | Nama Wilayah       | Nilai Akhir                                                                         | Peringkat                             |                         |
|                                                                | 1                | Beringin           | 29.06                                                                               | Peringkat<br>$\rightarrow$            |                         |
|                                                                | 2                | Bangun Purba       | 35.00                                                                               | Peringkat<br>$\overline{2}$           |                         |
|                                                                | э                | Lubuk Pakam        | 35.00                                                                               | Peringkat<br>$\overline{\phantom{a}}$ |                         |
|                                                                | 4                | Pantai Labu        | 59.06                                                                               | Peringkat<br>$-4$                     |                         |
|                                                                | 5                | Pagar Merbau       | 67.50                                                                               | $\overline{5}$<br>Peringkat           |                         |
|                                                                | 6                | Galang             | 69.06                                                                               | Peringkat 6                           |                         |
|                                                                | $\mathbf{r}$     | <b>Batang Kuis</b> | 71.56                                                                               | Peringkat<br>$\mathcal{F}$            |                         |
|                                                                |                  |                    |                                                                                     | Yang Diketahui<br>Pemilik Usaha       |                         |
|                                                                |                  |                    |                                                                                     | <b>Sugiatik</b>                       |                         |
| Current Page No.: 1                                            |                  | Total Page No.: 1  |                                                                                     | Zoom Factor: 100%                     |                         |

Gambar 5 *Form* Laporan

#### **4. KESIMPULAN**

Untuk menganalisa permasalahan dalam menentukan lokasi strategis cabang Usaha Fitri Konveksi maka dikumpulkanlah data-data yang terkasit solusi dari permasalahan yang menyangkut penentual lokasi strategis cabang usaha.

Sistem yang dirancang menerapkan metode *Simple Multi Attribute Rating Technique* SMART terhadap aplikasi ini, dengan cara menentukan alternatif dan bobot kriteria,menormalisasikan alternatif dan bobot kriteria, menghitung nilai utility, menghitung nilai akhir, menentukan nilai terkecil dari perhitungan nilai akhir.

Untuk menguji sistem yang di rancang agar bisa digunakan oleh pihak Fitri Konveksi maka sistem yang di bangun di implementasikan dengan menggunakan aplikasi Visual Basic 2008.

#### **UCAPAN TERIMA KASIH**

Pada kesempatan ini penulis mengucapkan banyak terimakasih kepada kedua orang tua yang telah banyak memberikan dukungan moril dan materi, tidak terkecuali doa yang senantiasa dipanjatkan sehingga penulis dapat menyelesaikan penelitian ini.

Penyusunan jurnal ini juga tidak terlepas dari bantuan berbagai pihak. Oleh karena itu dengan segala kerendahan hati, diucapkan terimakasih yang sebesar-besarnya kepada: Bapak Muhammad Zunaidi, S.E., M.Kom selaku Dosen Pembimbing I, kepada Ibu Ita Mariami, S.E., M.Si., selaku Dosen Pembimbing II yang telah banyak membantu dalam memberikan arahan dan bimbingan.

#### **REFERENSI**

- [1] W. A. Putra, N. Nawasiah, and M. Widyaningsih, "Pengaruh Penentuan Lokasi Terhadap Kesuksesan Usaha Jasa Berskala Mikro/Kecil," *JIMFE (Jurnal Ilm. Manaj. Fak. Ekon.*, vol. 6, no. 1, pp. 91–102, 2020, doi: 10.34203/jimfe.v6i1.1893.
- [2] S. Suprianto, "Implementasi Algoritma Naive Bayes Untuk Menentukan Lokasi Strategis Dalam Membuka Usaha Menengah Ke Bawah di Kota Medan (Studi Kasus: Disperindag Kota Medan)," *J. Sist. Komput. dan Inform.*, vol. 1, no. 2, p. 125, 2020, doi: 10.30865/json.v1i2.1939.
- [3] R. M. Simanjorang, H. D. Hutahaean, and H. T. Sihotang, "Sistem Pendukung Keputusan Penentuan Penerima Bahan Pangan Bersubsidi Untuk Keluarga Miskin Dengan Metode AHP Pada Kantor Kelurahan Mangga," *J. Inform. Pelita Nusant.*, vol. 2, no. 1, pp. 22–31, 2017, [Online]. Available: http://ejurnal.pelitanusantara.ac.id/index.php/JIPN/article/view/274/172.
- [4] S. Kasus, P. Makasar, and J. Timur, "Evaluasi Kinerja Kepolisian Berdasarkan Kriteria Pengguna Menggunakan Metode Smart," vol. 1, no. 1, 2020.
- [5] D. Novianti, I. Fitri Astuti, and D. M. Khairina, "Sistem Pendukung Keputusan Berbasis Web Untuk Pemilihan Café Menggunakan Metode SMART (Simple Multi-Attribute Rating Technique) (Studi Kasus : Kota Samarinda)," *Pros. Semin. Sains dan Teknol. FMIPA Unmul*, vol. 1, no. 3, pp. 461–465, 2016.

┱

9802

# **BIBLIOGRAFI PENULIS**

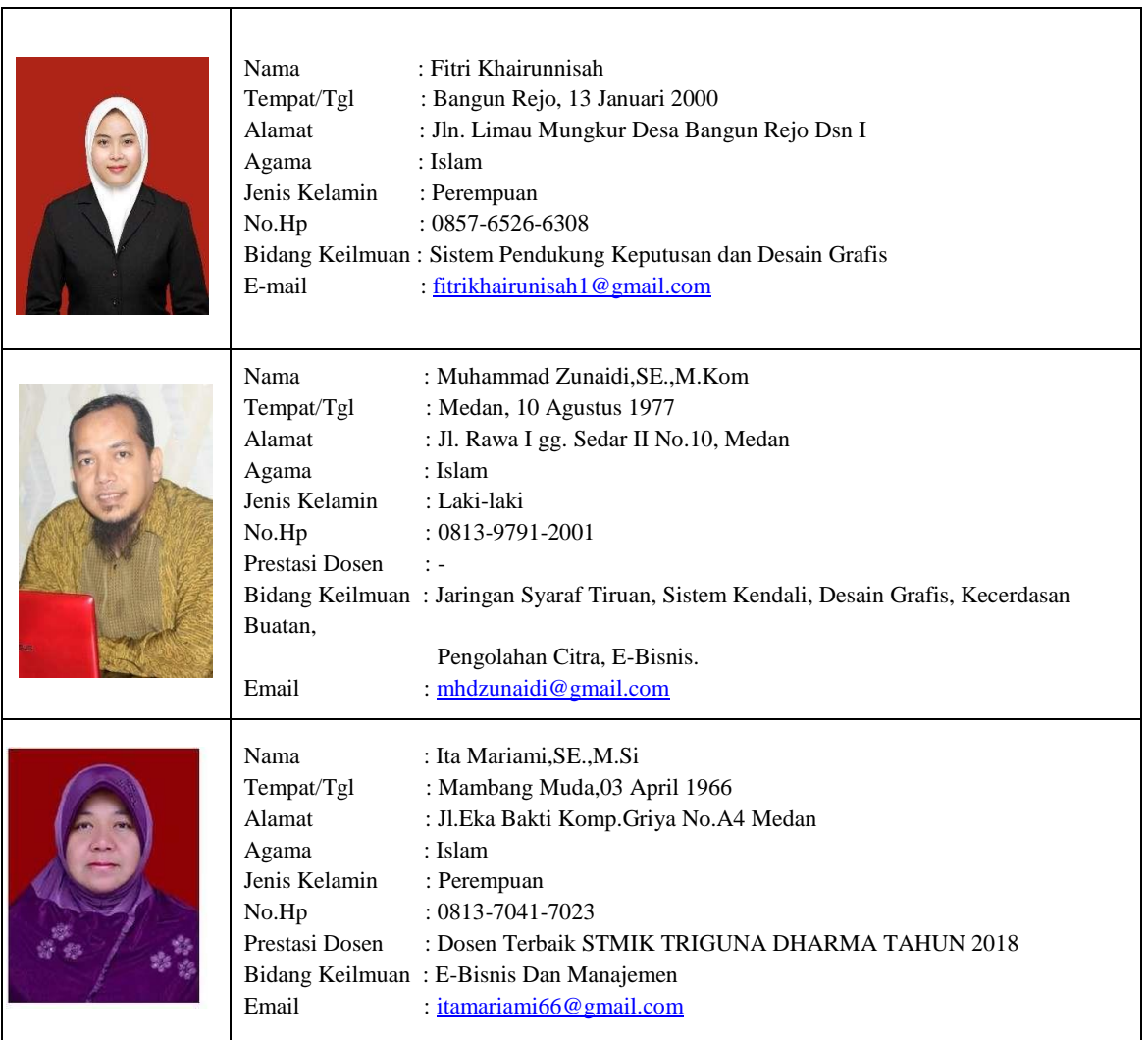